## **ANALYSIS OF STATISTICAL DATA AND IT**

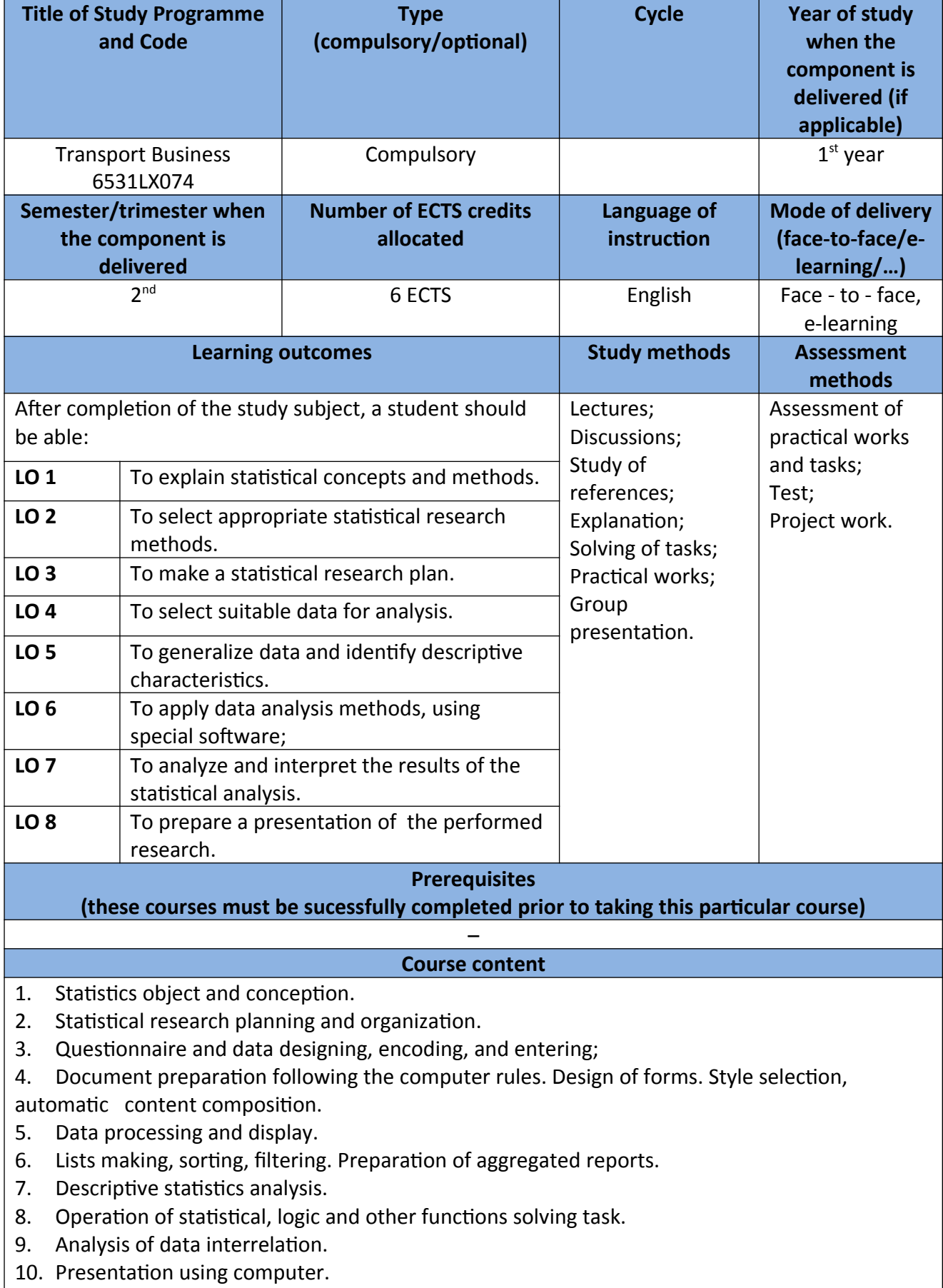

**Recommended or required reading and other learning resources/tools**

- 1. Argyrous G. (2011) Statistics for Research: with a Guide to SPSS. Sage Publications Ltd
- 2. Landers R.N. (2013) A step-by-step introduction to statistics for business. London: Sage
- 3. Johnson. R.A., Bhattacharyya G.K. (2010). Statistics: Principles and Methods: [http://books.google.com/books?](http://books.google.com/books?id=pKctClMmackC&printsec=frontcover&dq=statistics&hl=lt&ei=r4piTfuaHc_54AalqdCgCg&sa=X&oi=book_result&ct=result&resnum=1&ved=0CCwQ6AEwAA#v=onepage&q&f=false)

[id=pKctClMmackC&printsec=frontcover&dq=statistics&hl=lt&ei=r4piTfuaHc\\_54AalqdCgCg&sa=X&](http://books.google.com/books?id=pKctClMmackC&printsec=frontcover&dq=statistics&hl=lt&ei=r4piTfuaHc_54AalqdCgCg&sa=X&oi=book_result&ct=result&resnum=1&ved=0CCwQ6AEwAA#v=onepage&q&f=false) [oi=book\\_result&ct=result&resnum=1&ved=0CCwQ6AEwAA#v=onepage&q&f=false](http://books.google.com/books?id=pKctClMmackC&printsec=frontcover&dq=statistics&hl=lt&ei=r4piTfuaHc_54AalqdCgCg&sa=X&oi=book_result&ct=result&resnum=1&ved=0CCwQ6AEwAA#v=onepage&q&f=false)

- 4. MS Word 2016: <https://edu.gcfglobal.org/en/word2016/>
- 5. Word for Windows training: [https://support.office.com/en-us/article/word-for-windows](https://support.office.com/en-us/article/word-for-windows-training-7bcd85e6-2c3d-4c3c-a2a5-5ed8847eae73)[training-7bcd85e6-2c3d-4c3c-a2a5-5ed8847eae73](https://support.office.com/en-us/article/word-for-windows-training-7bcd85e6-2c3d-4c3c-a2a5-5ed8847eae73)
- 6. Making the most of Word in your business:<https://shaunakelly.com/word.html>
- 7. Excel for Windows training: [https://support.office.com/en-us/article/excel-for-windows](https://support.office.com/en-us/article/excel-for-windows-training-9bc05390-e94c-46af-a5b3-d7c22f6990bb)[training-9bc05390-e94c-46af-a5b3-d7c22f6990bb](https://support.office.com/en-us/article/excel-for-windows-training-9bc05390-e94c-46af-a5b3-d7c22f6990bb)
- 8. Excel 2016: <https://edu.gcfglobal.org/en/excel2016/>
- 9. PowerPoint 2016:<https://edu.gcfglobal.org/en/powerpoint2016/>
- 10. How to make a good presentation: [https://biteable.com/blog/tips/how-to-make-good](https://biteable.com/blog/tips/how-to-make-good-presentation/)[presentation/](https://biteable.com/blog/tips/how-to-make-good-presentation/)